# **СПЛАВЫ МАГНИЕВЫЕ**

#### МЕТОДЫ СПЕКТРАЛЬНОГО АНАЛИЗА

Издание официальное

БЗ 3-98

ИПК ИЗДАТЕЛЬСТВО СТАНДАРТОВ Москва

### СПЛАВЫ МАГНИЕВЫЕ

#### Методы спектрального анализа

Magnesium alloys. Methods of spectral analysis

ОКСТУ 1709

#### Дата введения 01.07.81

**ГОСТ 7728-79**

Настоящий стандарт устанавливает методы спектрального анализа для определения основных легирующих компонентов и примесей (алюминия, марганца, цинка, бериллия, меди, кремния, железа, никеля, циркония, кадмия, кальция, церия, лантана, лития, иттрия, неодима, празеодима и индия) в магниевых сплавах (деформируемых и литейных) по ГОСТ 2856 и ГОСТ 14957.

#### 1. ОБЩИЕ ТРЕБОВАНИЯ

1.1. Содержание легирующих компонентов и примесей в сплавах определяют по градуировочным графикам. Предусматривается использование двух методов градуировки приборов:

метода «трех эталонов»;

метода «контрольного эталона».

Регистрация спектра — фотографическая и фотоэлектрическая.

При проведении анализа фотографическим методом градуировочные графики строят в координатах:

$$
\Delta S - \lg C; \quad \lg \frac{I_{\text{an}}}{I_{\text{cp}}} - \lg C; \quad \Delta S - C,
$$

где  $\Delta S$  — разность почернений линий определяемого элемента и элемента сравнения;

— массовая доля определяемого элемента в стандартных образцах (СО);

 $\frac{1-\alpha_H}{I}$  — относительная интенсивность линии определяемого элемента и линии сравнения *1* ср

При проведении анализов фотоэлектрическим методом градуировочные графики строят в координатах:

$$
n-\lg C;\ \ n-C,
$$

где С — массовая доля определяемого элемента в стандартных образцах;

 $n -$  показания выходного измерительного прибора, пропорциональные логарифму относительной интенсивности линий определяемого элемента и линии сравнения.

Примечание. Для квантометров, в которых показания выходного прибора «я» пропорциональны относительной интенсивности спектральных линий, градуировочный график строят в координатах:

$$
\lg n - \lg C \quad \text{with} \quad n - C.
$$

#### (Измененная редакция, Изм. № 1).

1.2. Для испарения пробы и возбуждения спектра используют искровые и дуговые источники света. 1.3. Для градуировки приборов применяют государственные стандартные образцы (ГСО) № 423-73-429-73; 820-76-823-76; 1797-80-1803-80; 2772-83-2776-83; 740-75-747-75; 740-84 П—744-84 П; 2329-82-2535-82; 2336-82-2343-82.

Издание официальное Перепечатка воспрещена

© Издательство стандартов, 1978 © И ПК Издательство стандартов, 1998 Переиздание с Изменениями

# C. 2 FOCT 7728-79

Допускается применение отраслевых стандартных образцов (ОСО) № 1-81-4-81; 9-81-12-81; 5-81-8-81; 62-82-65-82; 74-83-83-83, стандартных образцов предприятий (СОП), а также вновь выпускаемых стандартных образцов состава магниевых сплавов всех категорий.

### (Измененная редакция, Изм. № 1).

1.4. Проверку правильности определения массовой доли элементов проводят, сравнивая результаты спектрального анализа с результатами анализа, выполненного химическими методами по ГОСТ 3240.0 - ГОСТ 3240.21.

Значение абсолютного допускаемого расхождения в процентах должно быть не более рассчитанного по формуле

$$
(C_{\rm x}-C_{\rm a})\leq 2\sqrt{S_{\rm a}^2 C_{\rm a}^2 + S_{\rm av}^2 C_{\rm x}^2},
$$

где  $C_x$  — результат анализа пробы, выполненного химическим методом, %;

- $C_{a}$  результат анализа пробы, выполненного спектральным методом, %;
- $\overline{S}_a$  относительное среднее квадратическое отклонение, характеризующее воспроизводимость результатов спектрального анализа;
- $S_{\rm av}$  относительное среднее квадратическое отклонение, характеризующее воспроизводимость результатов химического анализа.

Такую проверку необходимо проводить не реже одного раза в квартал для каждой анализируемой марки сплава.

1.5. Отбор проб проводят по нормативно-технической документации.

1.4, 1.5. (Введены дополнительно, Изм. № 1).

# 2. ФОТОГРАФИЧЕСКИЙ МЕТОД СПЕКТРАЛЬНОГО АНАЛИЗА

2.1. Сущность метода

Метод основан на возбуждении спектра дуговым или искровым разрядом с последующей регистрацией его на фотопластинке с помощью спектрографа.

2.2. Аппаратура, материалы и реактивы

Спектрограф с кварцевой оптикой средней дисперсии типа ИСП-30 и спектрограф типа ДФС-13.

Источники света: искровой генератор типа ИГ-3 или ИВС-23 и дуговой - типа ДГ-2 или ИВС-28.

Микрофотометр типа МФ-2 или ИФО-460.

Ослабители трех- и девятиступенчатые.

Угли спектральные в виде прутков марок ОСЧ-7-3, С-2, С-3 диаметром 6 мм.

Прутки магния марки МГ по ГОСТ 804 диаметром 6-8 мм.

Прутки меди марок М0, М1 по ГОСТ 1535 или по ТУ 16.К71-087-90 диаметром 6-8 мм.

Фотопластинки спектральные типов 1, 2, 3, ЭС, УФШ чувствительностью от 3 до 20 единиц, ПФС-01, ПФС-02, ПФС-04, ПФС-05.

Станок токарный настольный.

Приспособление для заточки углей.

Проявитель.

Раствор I:

Вода дистиллированная по ГОСТ 6709 - 1000 см<sup>3</sup>.

метол (пара-метиламинофеносульфат) - 2 г.

натрий сернистокислый (сульфит натрия) кристаллический - 104 г или натрий сернистокислый безводный по ГОСТ 195 - 52 г,

гидрохинон (парадиоксибензол) по ГОСТ 19627 - 10 г,

калий бромистый по ГОСТ 4160 - 2 г.

PacTBOD II:

Вода дистиллированная по ГОСТ 6709 - 1000 см<sup>3</sup>,

натрий углекислый кристаллический по ГОСТ 84 - 108 г или

натрий углекислый безводный по ГОСТ 83 - 54 г.

Перед проявлением растворы I и II смешивают (3:1).

Фиксаж.

Вода дистиллированная по ГОСТ 6709 - 1000 см<sup>3</sup>.

тиосульфат натрия кристаллический (гипосульфит натрия) по ГОСТ 244 - 300 г.

аммоний хлористый по ГОСТ 3773 - 60 г.

Допускается применение других приборов, оборудования и материалов при условии получения метрологических характеристик, отвечающих требованиям настоящего стандарта.

2.3. Подготовка образнов к анализу

Для анализа используют образцы следующих форм и размеров (после заточки):

прутки диаметром от 5 до 50 мм, длиной 30—100 мм;

в виде «грибка», диска или пластины толщиной не менее 3,5 мм, диаметром 30—50 мм.

Литые образцы получают путем заливки жидкого металла в двухрожковую разъемную изложницу (пальчиковый образец) или в металлическую (или водоохлаждаемую металлическую) изложницу, обеспечивающую получение образцов в виде «грибка». Материал изложницы — чугун или сталь марки Ст.З.

В первом случае диаметр образца должен составлять 5—9 мм, длина 30—100 мм, во втором диаметр шляпки или диска — 30—50 мм, толщина — не менее 5 мм.

При анализе листов и прутков размерами меньшими, чем предусмотрено стандартом, проводят корректировку градуировочных графиков по СОП, имеющим те же размеры, форму, что и анализируемый образец (АО).

Обыскриваемую поверхность образцов затачивают на плоскость, параметр шероховатости поверхности *Rz* должен быть не более 20 мкм по ГОСТ 2789.

С литых образцов в виде «грибка» снимают слой не менее 1,5 мм, с прутковых образцов — 5—10 мм. Если образец имеет плоский торец, допускается снятие слоя на глубину 0,2—0,5 мм.

Подготовка образцов и СО к анализу должна быть однотипной для данной серии измерений. На обработанной поверхности образца на допускаются раковины, царапины, трещины, шлаковые включения. Противоэлектроды затачивают: на сферическую поверхность с радиусом 3—6 мм, конус с углом заточки 120° или усеченный конус с площадкой диаметром 1,0—1,7 мм с углом заточки  $40 - 60$   $^{\circ}$ .

2.4. Проведение анализа

Условия проведения анализа фотографическим методом приведены в табл. 1.

Таблица 1

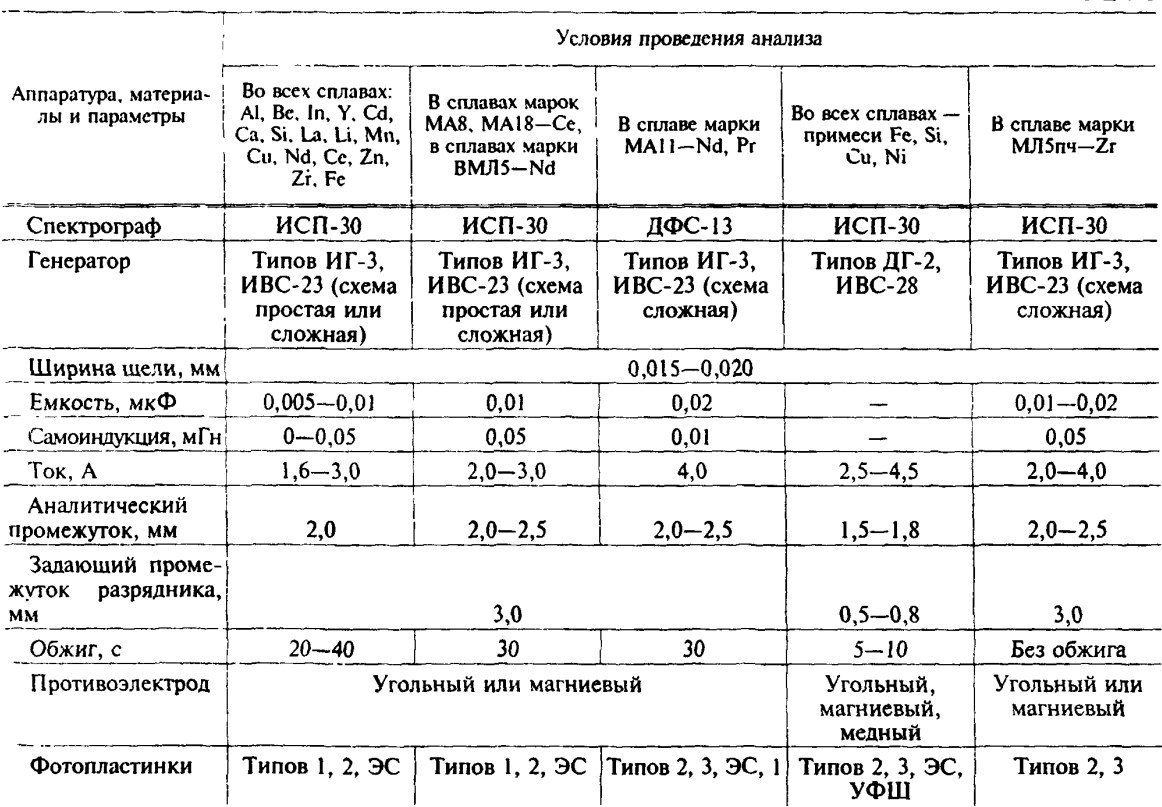

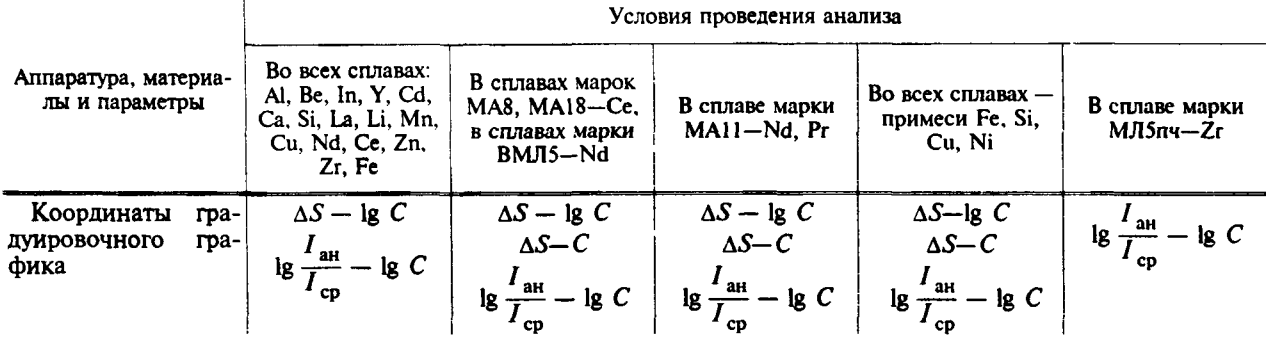

Примечания:

1. Параметры устанавливаются в пределах указанных значений.

2. Время экспозиции выбирается в зависимости от чувствительности применяемых фотопластинок и должно быть не менее 15 с.

3. Допускается проведение анализа с применением парных электродов, с заточкой одного из электродов на плоскость.

4. При анализе листов и прутков с размерами меньшими, чем предусмотрено стандартом, допускается выбор других режимов работы источников света.

5. При определении массовой доли кальция ниже 0,1 % рекомендуется проводить предварительный обжиг угольных электродов при силе тока 16—18 А.

Длины волн аналитических спектральных линий и диапазоны массовых долей приведены в табл. 2.

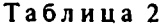

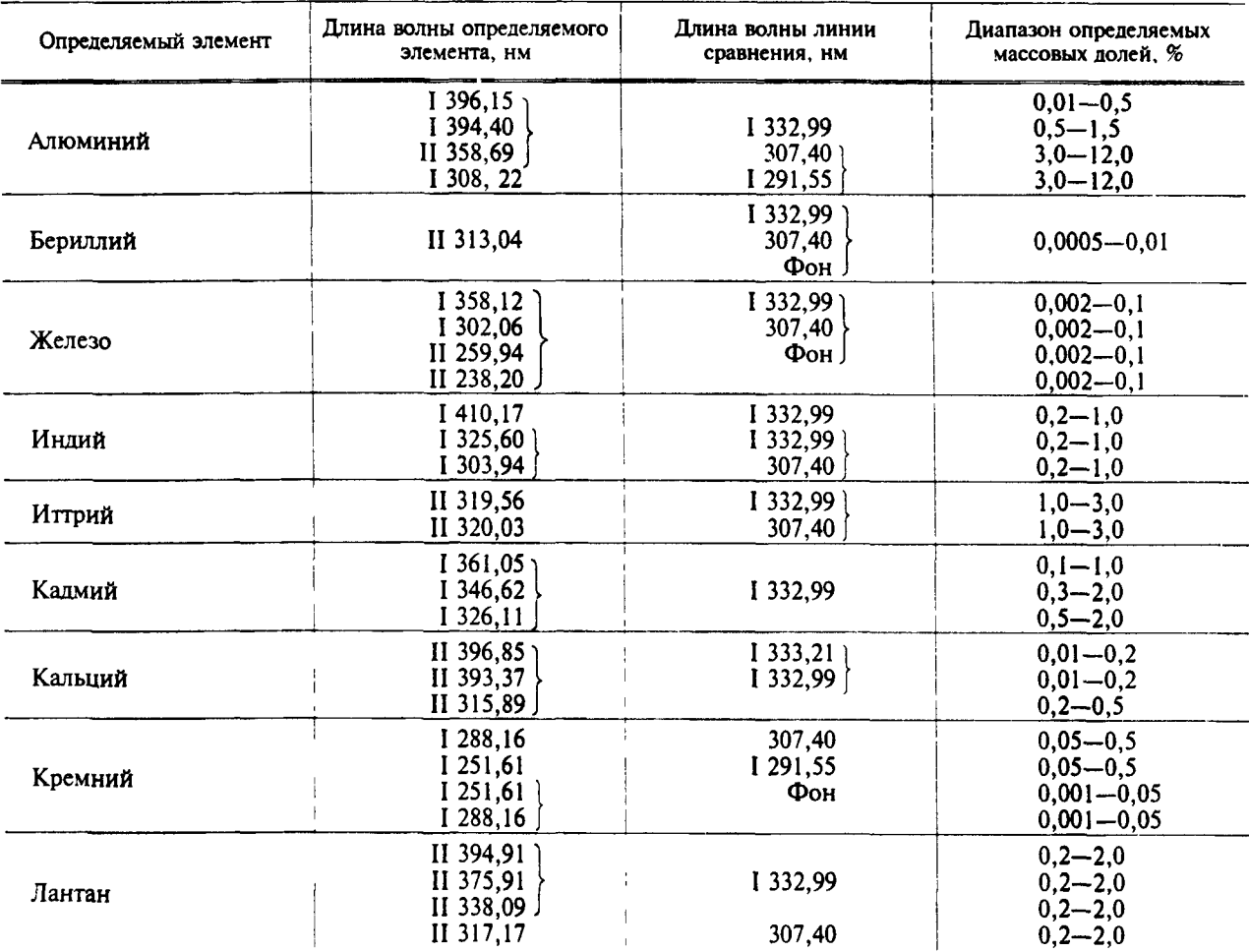

# ГОСТ 7728-79 С. 5

Продолжение табл. 2

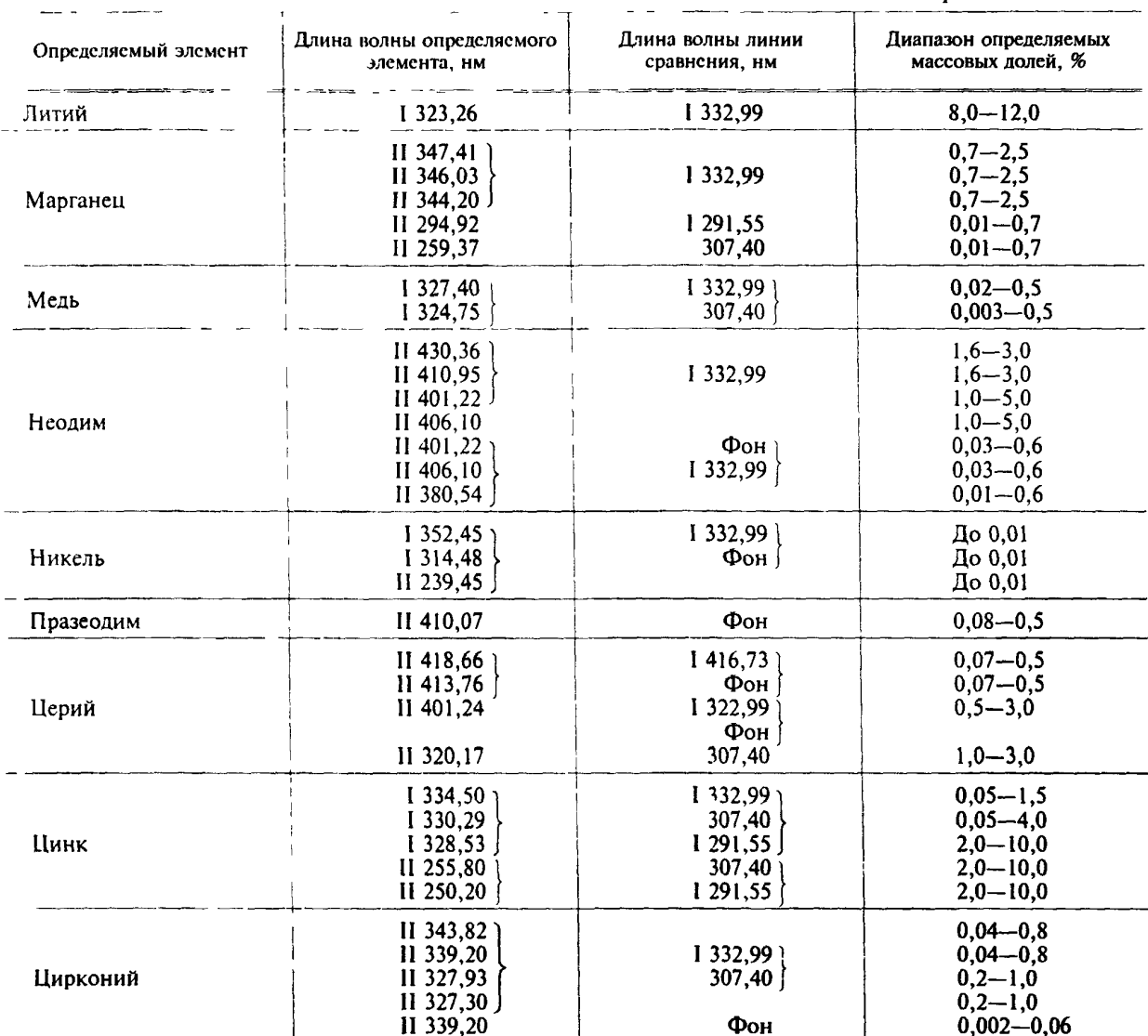

Примечания:

1. Спектральные линии, ограниченные в таблице парантезом, могут быть соответственно объединены в любые аналитические пары.

2. Если в качестве линии сравнения используют фон, последний измеряют вблизи линии определяемого элемента.

3. Римская цифра I перед значениями длин волн означает принадлежность линии к нейтральному атому, цифра II - к однократно ионизированному атому.

2.4.1. При работе по методу «трех эталонов» выполняют следующие операции:

выбирают СО анализируемого сплава в количестве не менее трех;

спектры СО и АО фотографируют на одной фотопластинке при выбранных условиях анализа с рандомизацией порядка съемки. Для каждого СО и АО фотографируют три спектра;

измеряют почернения S выбранных аналитических линий, подсчитывают значение разности почернений  $\Delta S$  для аналитических пар линий и среднее арифметическое  $\Delta S_{\rm cn}$  по трем спектрам;

строят градуировочный график в координатах:  $\Delta S$  - lg C.

Этот график пригоден для анализа тех образцов, спектры которых сняты вместе с СО на одной фотопластинке:

содержание элемента в АО находят по градуировочному графику.

Время экспозиции выбирают такое, чтобы обеспечить получение нормальных почернений для всех аналитических линий.

#### С. 6 ГОСТ 7728-79

Если при анализе малых массовых долей почернение аналитической линии элемента лежит в области недодержек, необходимо использовать характеристическую кривую, тщательно построенную в области недодержек. Градуировочный график строят в этом случае в координатах:

$$
\lg \frac{I_{\text{aH}}}{I_{\text{cp}}} - \lg C,
$$

где  $I_{\text{ant}}$  — интенсивность линии определяемого элемента;

 $l_{\text{co}}^{\text{an}}$  — интенсивность линии сравнения или фона вблизи линии определяемого элемента.

допускается также построение градуировочного графика в координатах  $\Delta S_{\rm th} - C$ , где  $\Delta S_{\rm th}$ разность почернений линии определяемого элемента и фона вблизи линии.

2.4.2. При работе по методу «контрольного эталона» кроме СО, которые нужны для построения градуировочного графика, выбирают СОП, который должен удовлетворять следующим требованиям:

а) по химическому составу он должен находиться возможно ближе к середине диапазона массовых долей, указанных в ГОСТ 2856, ГОСТ 23208;

б) по форме, размерам и физико-механическим свойствам (способу литья, обработке) он должен соответствовать АО.

Работу начинают с построения основного градуировочного графика: на одной фотопластинке фотографируют спектры СО данного сплава и СОП по пять раз.

По средним фотометрическим оценкам при нормальных почернениях аналитических линий строят постоянный градуировочный график основной фотопластинки в координатах Д5 *—* lg С.

При анализе производственных образцов: на рабочей фотопластинке фотографируют спектры АО по 3 раза каждый и спектры СОП по 4 раза. Определяют разность почернений аналитических пар линий для СОП и АО, т.е.  $\Delta S_{\text{COH}}$  и  $\Delta S_{\text{AO}}$  из соответствующего количества спектров. Разность почернений  $\Delta S_{\rm C0II}$  умножают на величину переводного коэффициента *К*. Переводной коэффициент *К,* вводимый для учета свойств фотоэмульсии рабочей фотопластинки, вычисляют по формуле

$$
K=\frac{\Delta S_1}{\Delta S_2},
$$

- где  $\Delta S_1$  разность почернений вспомогательной пары линий магния или разность почернений линии магния для двух ступенек ослабителя, подсчитанная по нескольким спектрам СО и СОП для основной фотопластинки;
	- $\Delta\mathcal{S}_2$  разность почернений тех же линий магния и тех же ступенек ослабителя, подсчитанная для рабочей фотопластинки по СОП и АО.

Для подсчета коэффициента К используют пары линий магния Mg 333,21 нм - Mg 332,99 нм и др. Через точку с координатами  $K \cdot \Delta S_{\text{COII}}$ ; lg  $C_{\text{COII}}$  (где  $C_{\text{COII}}$  — массовая доля элемента в СОП) проводят рабочий график, параллельный основному, и по нему определяют массовую долю в АО, пользуясь величиной  $K \cdot \Delta S_{AO}$ .

Допускается строить градуировочный график для рабочей фотопластинки в координатах:  $(\Delta S -\Delta S_{\rm COII}$  – lg C. В этом случае он строится по двум точкам с координатами: 0, lg  $C_{\rm COII}$  и  $\Delta S_2$ , lg  $C_{\text{COII}} + \Delta S_1$ . С tg  $\alpha$ , где  $\alpha$  — угол наклона градуировочного графика для основной фотопластинки, построенного в координатах *AS* — lg С.

Для упрощения расчетов градуировочный график может быть искусственно приведен к 45 этом случае вместо коэффициента К используют коэффициент

$$
K_{45} = K \frac{1}{\lg \alpha}.
$$

2.5. Обработка результатов

За окончательный результат анализа принимают среднее арифметическое трех параллельных измерений, полученных по трем спектрограммам, если выполняется условие:

$$
(X_{\max} - X_{\min}) \leq 3.31 S_r \cdot \overline{X}_n,
$$

где  $\emph{X}_{\rm{max}}$  — наибольший результат параллельного измерения;

 $X_\mathsf{min}$  — наименьший результат параллельного измерения;

 $S_r$  — относительное среднее квадратическое отклонение, характеризующее сходимость измерений;

 $X_n$  — среднее арифметическое, вычисленное из *n* параллельных измерений (*n* = 3).

При проведении экспресс-анализа допускается результат анализа вычислять по двум параллельным измерениям  $X_1$  и  $X_2$  при условии, что  $(X_1 - X_2) \le 2.77 S_n \cdot \overline{X}_n$ .

Значение  $S_r$  и  $S_a$  для фотографического метода анализа приведены в табл. 3.<br>Методики вычисления  $S_r$  и  $S_a$  приведены в приложении.

Если разность между результатом анализа и одним из предельных значений содержания элемента (для данного сплава по стандарту на марки) по абсолютной величине меньше или равна  $\frac{Sa\,\overline{X}_N}{\sqrt{N}}$ , то анализ образца производят по ГОСТ 3240.0 — ГОСТ 3240.21, где  $N$  — число определений

 $(N = 1$  или 2);  $\bar{X}_N$  — средний результат анализа из одного или двух определений.

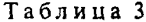

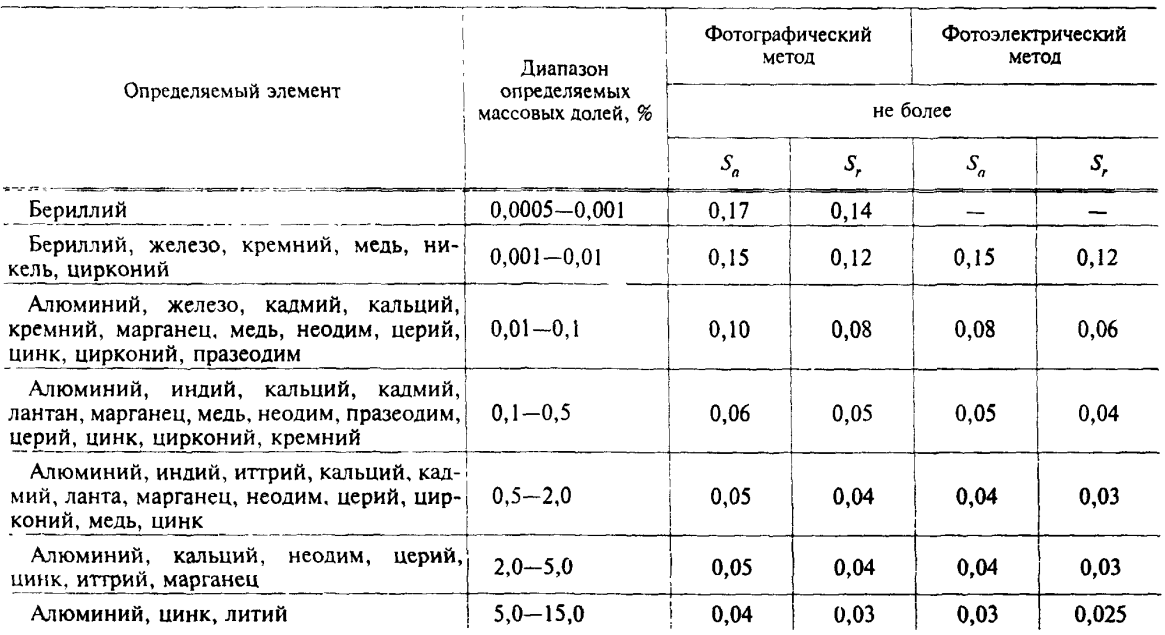

2.4-2.5. (Измененная редакция, Изм. № 1).

# 3. ФОТОЭЛЕКТРИЧЕСКИЙ МЕТОД СПЕКТРАЛЬНОГО АНАЛИЗА

3.1. Сущность метода

Метод основан на возбуждении спектра сплава дуговым или искровым разрядом с регистрацией интенсивности линий с помощью фотоэлектрической установки.

3.2. Аппаратура и материал

Установка фотоэлектрическая (квантометр) типа ДФС-10м, ДФС-36, МФС-4, МФС-8.

Угли спектральные в виде прутков марок ОСЧ-73, С2, С3 диаметром 6 мм.

Прутки магния марки МГ по ГОСТ 804 диаметром 6-8 мм.

Станок токарный настольный.

Приспособление для заточки углей.

Допускается применение других спектральных приборов, оборудования и материалов при условии получения метрологических характеристик, отвечающих требованиям настоящего стандарта.

(Измененная редакция, Изм. № 1).

3.3. Подготовка образцов

Образцы готовят, как указано в п. 2.3.

3.4. Проведение анализа

При фотоэлектрическом методе анализа для градуировки прибора используют метод «трех эталонов» и «контрольного эталона».

Условия проведения анализа фотоэлектрическим методом приведены в табл. 4.

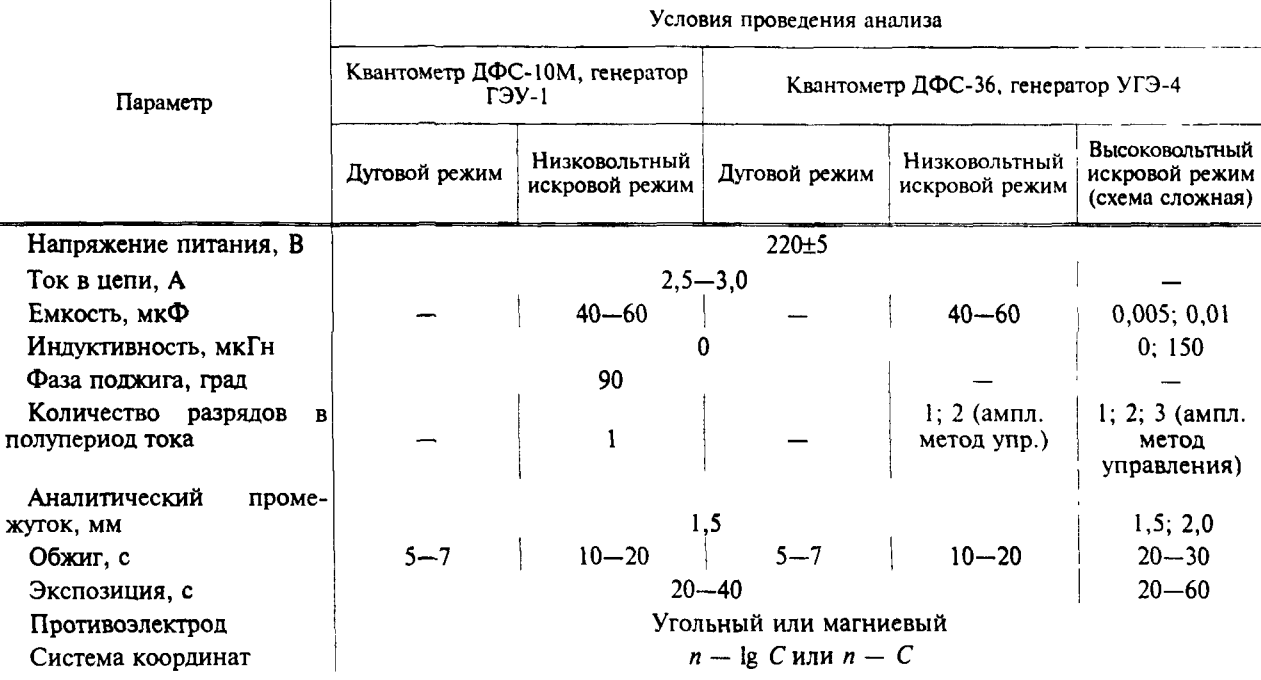

Примечание. Параметры устанавливают в пределах указанных значений.

Длина волн аналитических спектральных линий и диапазоны массовых долей приведены в табл. 5.

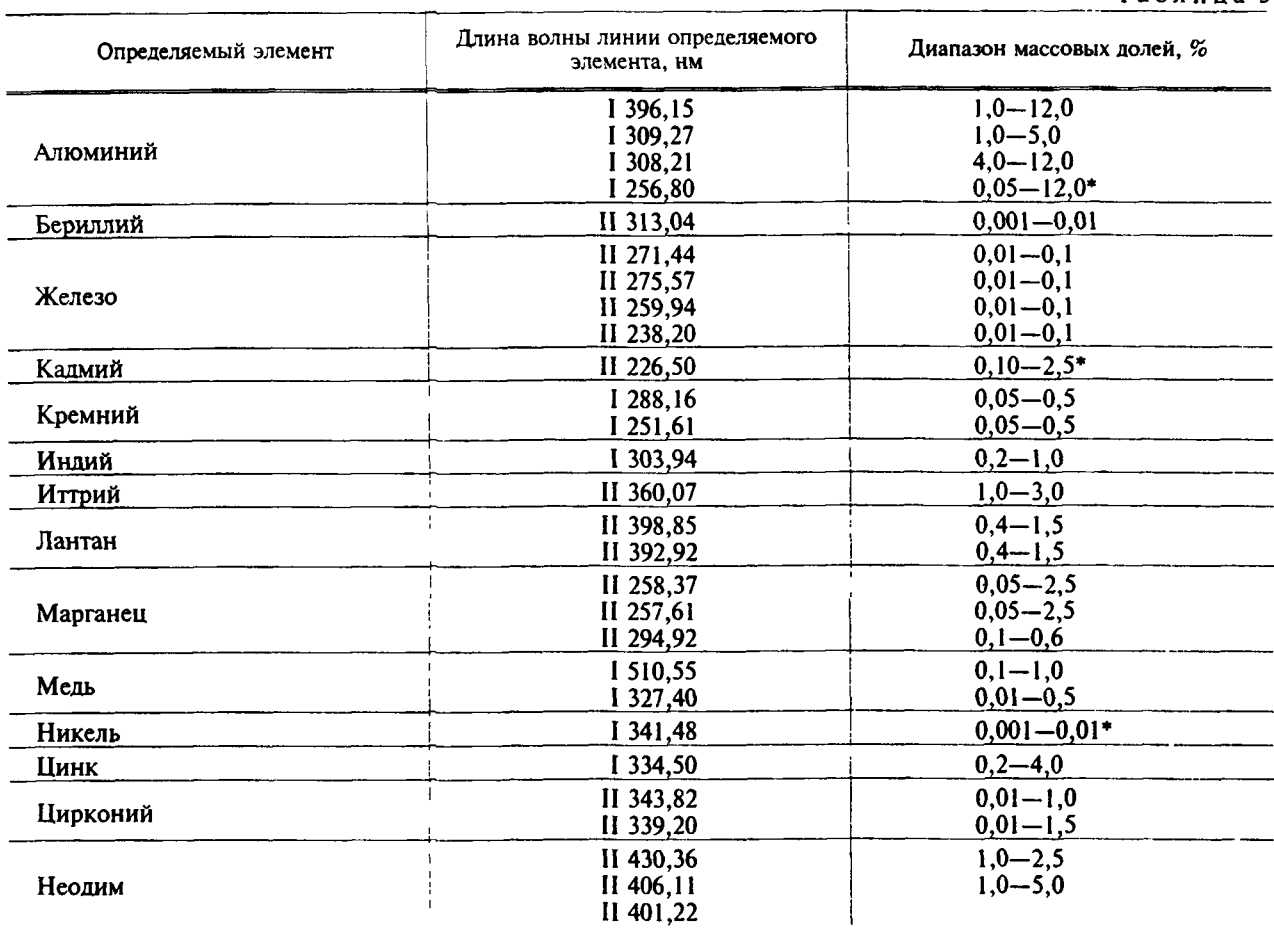

Таблица 5

### ГОСТ 7728-79 С. 9

Продолжение табл. 5

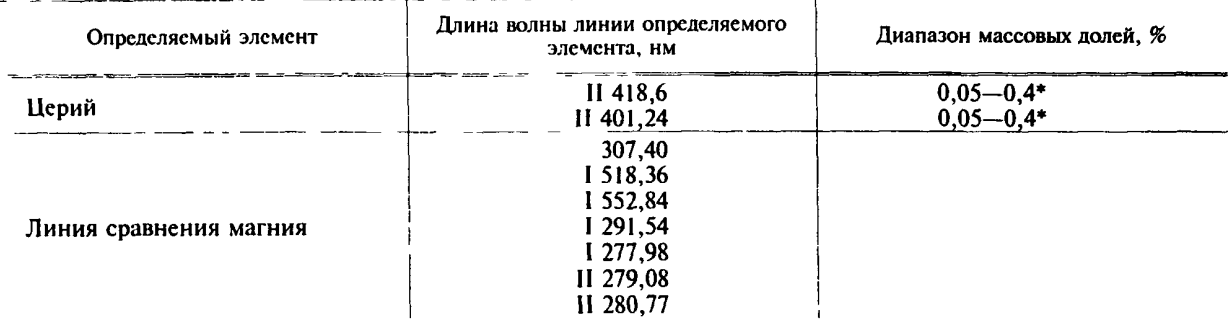

\* Данные, полученные на квантометре с многорежимным источником света.

Аналитические линии выбирают в зависимости от массовой доли элемента в образие, возможности размещения выходных щелей на каретках квантометра и т.д.

Допускается использование других аналитических линий при условии, что они обеспечивают точность и чувствительность, отвечающую требованиям настоящего стандарта.

Ширину входной щели квантометра (0,02-0,06 мм) и ширину выходных шелей (0.05: 0.10: 0.15; 0.20 мм) выбирают в зависимости от массовой доли элемента и степени легирования сплава.

Содержание элемента в АО определяют с помощью градуировочного графика, построенного в координатах:  $n - \lg C$  или  $n - C$ .

3.5. Обработка результатов

Обработку результатов проводят, как указано в п. 2.5.

Значение S<sub>a</sub> и S, для фотоэлектрического метода анализа приведены в табл. 3.

3.4, 3.5. (Измененная редакция, Изм. № 1).

**ПРИЛОЖЕНИЕ** Справочное

# ОЦЕНКА ТОЧНОСТИ СПЕКТРАЛЬНОГО АНАЛИЗА

1. Точность спектрального метода анализа определяется величиной систематических и случайных погрешностей при условии, что промахи исключены из расчетов. Предполагается, что случайные погрешности подчиняются нормальному закону распределения.

2. При правильно настроенной спектральной аппаратуре и выполнении рекомендаций стандарта по процедуре анализа основными источниками систематических погрешностей являются погрешности, связанные с влиянием структуры и химического состава проб на результаты анализа.

Эти погрешности должны быть выявлены сопоставлением результатов анализа проб, выполненного химическим и спектральным методами по большой выборке (не менее 20 проб).

Если факт наличия погрешностей установлен, то их устраняют корректировкой положения градуировочного графика по СОП.

(Измененная редакция, Изм. № 1).

3. Результат анализа пробы, полученной как среднее арифметическое например из двух (трех) параллельных измерений, т.е. по двум (трем) спектрам, следует рассматривать как одно определение.

4. Воспроизводимость спектрального анализа S<sub>n</sub> можно характеризовать величиной относительного среднего квадратического отклонения единичного определения.

5. Для подсчета S, выбирают не менее пяти образцов одной марки сплава, имеющих приблизительно один и тот же химический состав, и в течение 5 сут производят их анализ сериями (одна серия в сутки). Регистрацию спектров в каждой серии производят в различной последовательности, т.е. с рандомизацией.

Спектры одной серии регистрируют на одной фотопластинке.

На каждой фотопластинке получают по три спектра каждого образца и по три спектра каждого СО. Последние необходимы для построения или корректировки градуировочных графиков.

### С. 10 ГОСТ 7728-79

При фотоэлектрической регистрации перед началом измерений проводят корректировку положения градуировочных графиков, а затем регистрацию спектров образцов.

Всего от каждого образца получают за 5 сут по 15 измерений (пять определений).

Для каждого образца вычисляют среднее квадратическое отклонение *{S)* по формуле

$$
S_j = \sqrt{\frac{\sum_{i=1}^{i=n} (C_j - C_{ij})^2}{n-1}},
$$
 (1)

где  $C_1$  — средняя массовая доля элемента в *j*-ом образце, вычисленная из пяти определений;

 $C'_y$  — массовая доля элемента по *i*-му определению в *j*-ом образце, вычисленная из трех измерений;

 $\ddot{n}$  — число определений  $(n = 5)$ .

Далее вычисляют среднее квадратическое отклонение  $S_{a}$ ' по формуле

$$
S_{a'} = \sqrt{\frac{S_1^2 + S_2^2 + S_3^2 + S_4^2 + S_5^2}{q}},
$$
 (2)

где S<sub>1</sub>, S<sub>2</sub>,..., S<sub>5</sub> — среднее квадратическое отклонение, подсчитанное соответственно по первому, второму и т.д. образцам по формуле (1);

*q —* число образцов *(q* = 5).

Относительное среднее квадратическое отклонение S<sub>a</sub>, характеризующее воспроизводимость анализа, вычисляют по формуле

$$
S_a = \frac{S_a'}{C} \,,\tag{3}
$$

где  $C$  — средняя массовая доля элемента в образцах, вычисленная по формуле

$$
C = \frac{C_1 + C_2 + C_3 + C_4 + C_5}{q},
$$
\n(4)

где  $C_1$ ,  $C_2$ ,...,  $C_5$  —средняя массовая доля элемента соответственно в первом, втором и т.д. образцах, вычисленная из 5 определений.

4, 5. (Измененная редакция, Изм. № 1).

6. Сходимость результатов измерений характеризуется величиной относительной квадратической погрешности единичного измерения *Sr .*

7. Значение *S*, находят по серии из 20 параллельных измерений для одного образца при правильно настроенной аппаратуре. Сначала вычисляют среднее квадратическое отклонение *S* / по формуле

$$
S_{r'} = \sqrt{\sum_{i=1}^{i=n} (C_o - C_i)^2 \over n_c - 1},
$$
\n(5)

где  $\mathcal{C}_\text{o}$  — средняя массовая доля элемента в образце, подсчитанная из 20 параллельных измерений;

 $C_{i}$  — массовая доля элемента в образце, вычисленная по *i*-му измерению;

 $n_c$  — число измерений в серии  $(n_c = 20)$ .

Далее вычисляют относительное среднее квадратическое отклонение, характеризующее сходимость измерений, по формуле

$$
S_r = \frac{S_{r'}}{C_o} \tag{6}
$$

8 . При проведении анализов часто возникает необходимость в оценке погрешности результата анализа и доверительных пределов. При доверительной вероятности 0,95 и исключенных систематических погрешностях е вычисляют по формуле

$$
\varepsilon = \pm \frac{2 S_a C_a}{\sqrt{N}},\tag{7}
$$

где *N* — число определений, по которым вычислен результат анализа образца (обычно в спектральном анализе  $N = 1$  или 2);

Са — результат анализа образца, вычисленный по *N* определениям.

Вычисленное в означает, что с надежностью 95 % истинное значение определяемой величины лежит в интервале между значениями

$$
C_{\rm a} = \frac{2 S_a C_{\rm a}}{\sqrt{N}} \quad \text{or} \quad C_{\rm a} + \frac{2 S_a C_{\rm a}}{\sqrt{N}}
$$

и наиболее вероятным результатом анализа является  $C_a$ 

9 Комплексную оценку работы генератора возбуждения спектра, спектрального прибора и электронного измерительного устройства рекомендуется периодически проводить путем определения относительного среднего квадратического отклонения  $S$  по серии из 20 параллельных измерении по формуле (5)

Найденное значение S сравнивают с S, те с гем средним квадратическим отклонением, которое было вычислено ранее при настроенной аппаратуре

Сравнение производят по  $F$  критерию

Если  $F = \frac{S_c^2}{S^2}$ больше, чем табличное значение  $F_{\text{rad},r}$  то это указывает на то, что аппаратура требует

настройки

При доверительной вероятности 0.95 и указанном числе измерений в серии ( $n_c = 20$ )  $F_{\text{rad0}} = 2.1$ 

Такую проверку рекомендуется проводить 1-2 раза в месяц

10 Смещение градуировочного графика относительно основного (дрейф D на уровне СОП) считается значимым, если оно превышает среднее квадратическое отклонение результатов 4 измерений, подсчитанное по СОП, те при

$$
D > \frac{S_r C_{\text{COT}}}{\sqrt{n}_D}
$$
, необходима корректировка градика,

где  $n_p$  – число параллельных измерений для СОП, по которому контролируется положение графика ( $n_p = 4$ ),  $C_{\text{COII}}$  — массовая доля элемента в СОП<br>Положение градуировочного графика рекомендуется контролировать по 1—2 образцам 2—3 раза в смену.

7-10 (Измененная редакция, Изм. № 1).

### С. 12 ГОСТ 7728-79

### ИНФОРМАЦИОННЫЕ ДАННЫЕ

## 1. РАЗРАБОТАН Министерством авиационной промышленности СССР

2. УТВЕРЖДЕН И ВВЕДЕН В ДЕЙСТВИЕ Постановлением Государственного комитета СССР по стандартам от 19.11.70 № 4396

# 3. ВЗАМЕН ГОСТ 7728-68

# 4. ССЫЛОЧНЫЕ НОРМАТИВНО-ТЕХНИЧЕСКИЕ ДОКУМЕНТЫ

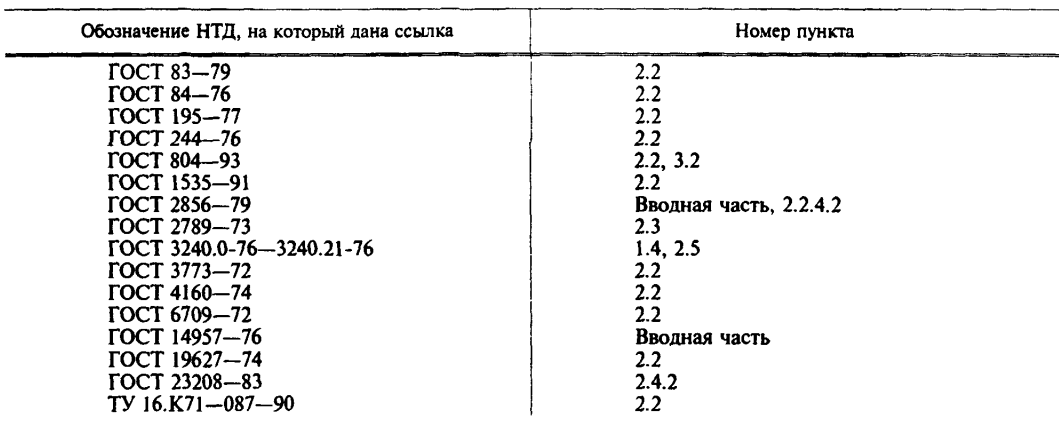

- 5. Постановлением Госстандарта от 13.05.91 № 665 снято ограничение срока действия
- 6. ПЕРЕИЗДАНИЕ (сентябрь 1998 г.) с Изменением № 1, утвержденным в мае 1991 г. (ИУС 8—91)

Редактор *М.И. Макашова* Технический редактор *Н.С. Гришанова* Корректор *Т.И. Кононенко* Компьютерная верстка *Л.А. Круговой* 

Изд. лиц. № 021007 от 10.08.95. Сдано в набор 14.10.98. Подписано в печать 13.11.98. Уел. печ. л. 1,86. Уч.-изд. л. 1,37. Тираж I 38 экз. С1435. Зак. 770.  $\label{eq:1} \begin{aligned} \mathcal{L}_{\text{max}}(\mathcal{L}_{\text{max}}, \mathcal{L}_{\text{max}}) = \mathcal{L}_{\text{max}}(\mathcal{L}_{\text{max}}), \end{aligned}$ 

ИПК Издательство стандартов, 107076, Москва, Колодезный пер., 14. Набрано в Издательстве на ПЭВМ Филиал ИПК Издательство стандартов — тип. "Московский печатник", Москва, Лялин пер., 6. Плр № 080102